## SAP ABAP table ALM\_ME\_C015PRFT {Text table for confirmation profile}

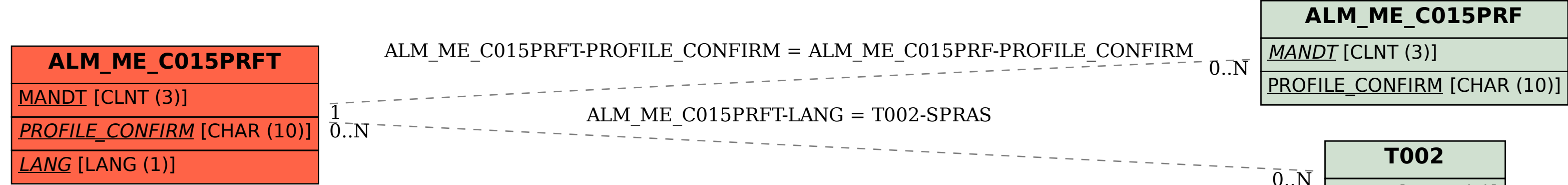

$$
\bar{0}.\bar{N}\left[\frac{\text{TOO2}}{\text{SPRAS [LANG (1)]}}\right]
$$